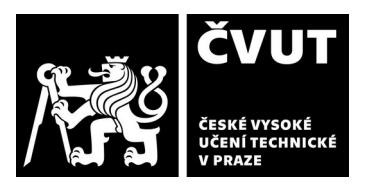

# **POSUDEK OPONENTA ZÁVĚREČNÉ PRÁCE**

#### **I. IDENTIFIKAČNÍ ÚDAJE**

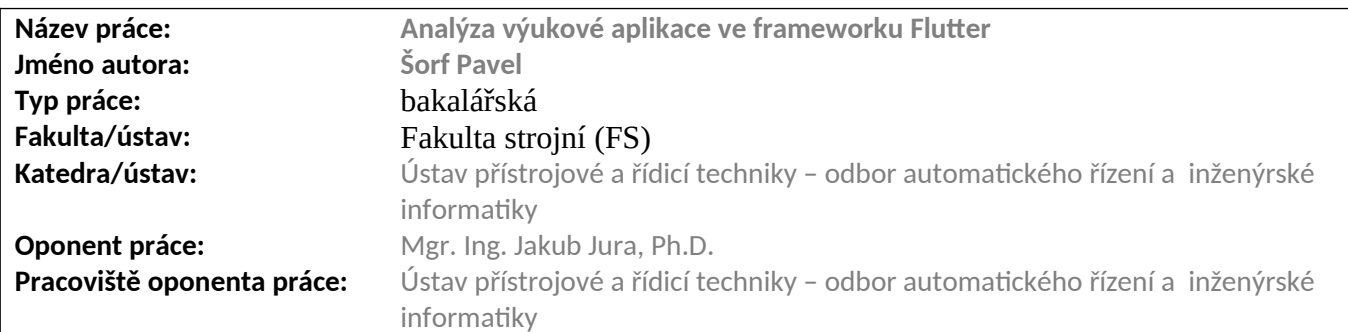

### **II. HODNOCENÍ JEDNOTI IVÝCH KRITÉRIÍ**

# **Zadání náročnější**

*Hodnocení náročnosti zadání závěrečné práce.* Zadání obsahuje kromě rešeršní části i odbornou v oblasti informatiky.

# **Splnění zadání splněno**

*Posuďte, zda předložená závěrečná práce splňuje zadání. V komentáři případně uveďte body zadání, které nebyly zcela splněny, nebo zda je práce oproti zadání rozšířena. Nebylo-li zadání zcela splněno, pokuste se posoudit závažnost, dopady a případně i příčiny jednotlivých nedostatků.*

Vložte komentář.

## **Zvolený postup řešení správný**

*Posuďte, zda student zvolil správný postup nebo metody řešení.* Vložte komentář.

*Posuďte úroveň odbornosti závěrečné práce, využití znalostí získaných studiem a z odborné literatury, využití podkladů a dat získaných z praxe.*

Odborná úroveň je na odpovídající úrovni. Zvláště pak zohledníme-li, že student je v této oblasti školou odborně připraven jen minimálně.

### **Formální a jazyková úroveň, rozsah práce C - dobře**

Neekonomický poměr úrovně číslování a rozsahu kapitoly (navíc Úvod je kapitola č. 3).

Je dobrým zvykem, aby pod každou úrovní nadpisu bylo alespoň pár řádků textu – nikoliv jen další nadpis. Zvláště v kapitole "Úvod" by to bylo namístě.

Obrázek 1 – pravá část rozmazaná a v obrázku není popsané co se srovnává v pravé a levé části (v textu to je). Věřím, že by se popisovaný fenomén dal popsat seriózněji! Zmínit alespoň kdo a na jakých produktech to srovnával.

Rozsah práce je při spodní hranici.

Měly by být citovány i použité software.

Zdrojový kód lze prezentovat i vhodněji, než printsrcreenem z vývojového prostředí.

### **Výběr zdrojů, korektnost citací B - velmi dobře**

*Vyjádřete se k aktivitě studenta při získávání a využívání studijních materiálů k řešení závěrečné práce. Charakterizujte výběr* 

# **Odborná úroveň A - výborně**

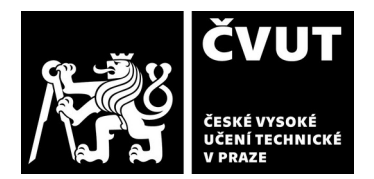

# **POSUDEK OPONENTA ZÁVĚREČNÉ PRÁCE**

*pramenů. Posuďte, zda student využil všechny relevantní zdroje. Ověřte, zda jsou všechny převzaté prvky řádně odlišeny od vlastních výsledků a úvah, zda nedošlo k porušení citační etiky a zda jsou bibliografické citace úplné a v souladu s citačními zvyklostmi a normami.*

Zdroje jsou vybírány korektní. Citování je také korektní. Ale celé kapitoly jsou přijímány z jednoho zdroje (formou výtahu nejpodstatnějších částí). Například zdroj [4] je citován hodně často. V diplomové práci již bude nutné použít zdrojů více a vzájemně je konfrontovat.

#### **Další komentáře a hodnocení**

*Vyjádřete se k úrovni dosažených hlavních výsledků závěrečné práce, např. k úrovni teoretických výsledků, nebo k úrovni a funkčnosti technického nebo programového vytvořeného řešení, publikačním výstupům, experimentální zručnosti apod.* **Bakalářská práce má i svou praktickou část, která bohužel není přílohou práce ani není v textu přímo odkazovaná.** 

### **III. CELKOVÉ HODNOCENÍ, OTÁZKY K OBHAJOBĚ, NÁVRH KLASIFIKACE**

*Shrňte aspekty závěrečné práce, které nejvíce ovlivnily Vaše celkové hodnocení. Uveďte případné otázky, které by měl student zodpovědět při obhajobě závěrečné práce před komisí.*

*Práce se skládá z teoretické a praktické části. V praktické části bych očekával kvalitní dokumentací vytvořeného díla. Jakýsi příběh vývoje, nebo návod, podle kterého by další člověk mohl snadno zopakovat Váš postup vývoje. To zde bohužel chybí. Navíc je obtížné poznat co je Vaše dílo, a kde popisujete práci jiných.* 

*Namísto otázky k obhajobě bych Vás chtěl požádat o věcné a strukturované shrnutí Vaší vývojářské práce, které v práci i závěru postrádám. Na základě toho bych bych se při hodnocení přiklonil k známce A až C. Lepší hodnocení, než které by odpovídalo zmiňovanému prohřešku navrhuji především s ohledem na značnou složitost použitých technologií, s kterými jste pracoval.* 

Předloženou závěrečnou práci hodnotím klasifikačním stupněmB - velmi dobře.

Datum: Klepněte sem a zadejte datum. Podpis: